# **Fédération Internationale d'Escrime**

# **Echange de données d'escrime Définition des fichiers XML**

Version 3.1 du 31/12/03 Document établi par la société CAI et J.F. Nicaud

# **1. Introduction**

Le présent document a pour but de définir une norme régissant les transferts d'informations entre les différents acteurs du monde de l'escrime.

# **1.1 Objectifs pour la FIE**

Des échanges d'informations entre la base de données de la FIE et les logiciels de gestion des compétitions doivent être organisés pour les raisons suivantes :

- La FIE souhaite recevoir les résultats des compétitions afin de mettre à jour automatiquement le classement des tireurs. Dans une prochaine étape elle souhaite conserver dans sa base de données l'ensemble des résultats des rencontres ainsi que les arbitres qui y ont participé. Ces données pourront être consultées directement ou exploitées statistiquement.
- Les organisateurs de compétition doivent eux disposer de la liste de tous les licenciés (arbitres et tireurs) pouvant participer à leur compétition. De plus, pour composer les poules et les tableaux des rencontres dans le respect du règlement de la FIE, il leur est nécessaire de connaître le classement actualisé des tireurs.

# **1.2 Autres objectifs**

Les fédérations nationales ou des organisations locales d'escrime (Etats, ligues, …) peuvent avoir eux aussi les mêmes besoins que la FIE.

Pendant la compétition, les organisateurs peuvent souhaiter exporter les données des logiciels de compétition afin de les diffuser sur un serveur local ou sur un circuit vidéo.

D'autres fonctionnalités comme par exemple : la production des documents d'une compétition, la mise à jour de site WEB d'escrime ou d'autres encore à imaginer, pourront être développées sur la base de ces fichiers d'échanges.

# **2. Généralités**

Afin d'uniformiser ces échanges, nous proposons l'utilisation du format **XML** standard. L'inventaire des types d'informations à transmettre, nous amène à distinguer les fichiers suivants :

- Fichier des résultats d'une compétition individuelle.
- Fichier des résultats d'une compétition par équipes.
- Fichier des données préparatoires à une compétition individuelle.

• Fichier des données préparatoires à une compétition par équipes.

Les éléments et les attributs qui composent ces fichiers sont présentés en détail dans les chapitres suivants.

# **3. Terminologie**

Avant toute chose nous allons définir quelques termes propres aux compétitions :

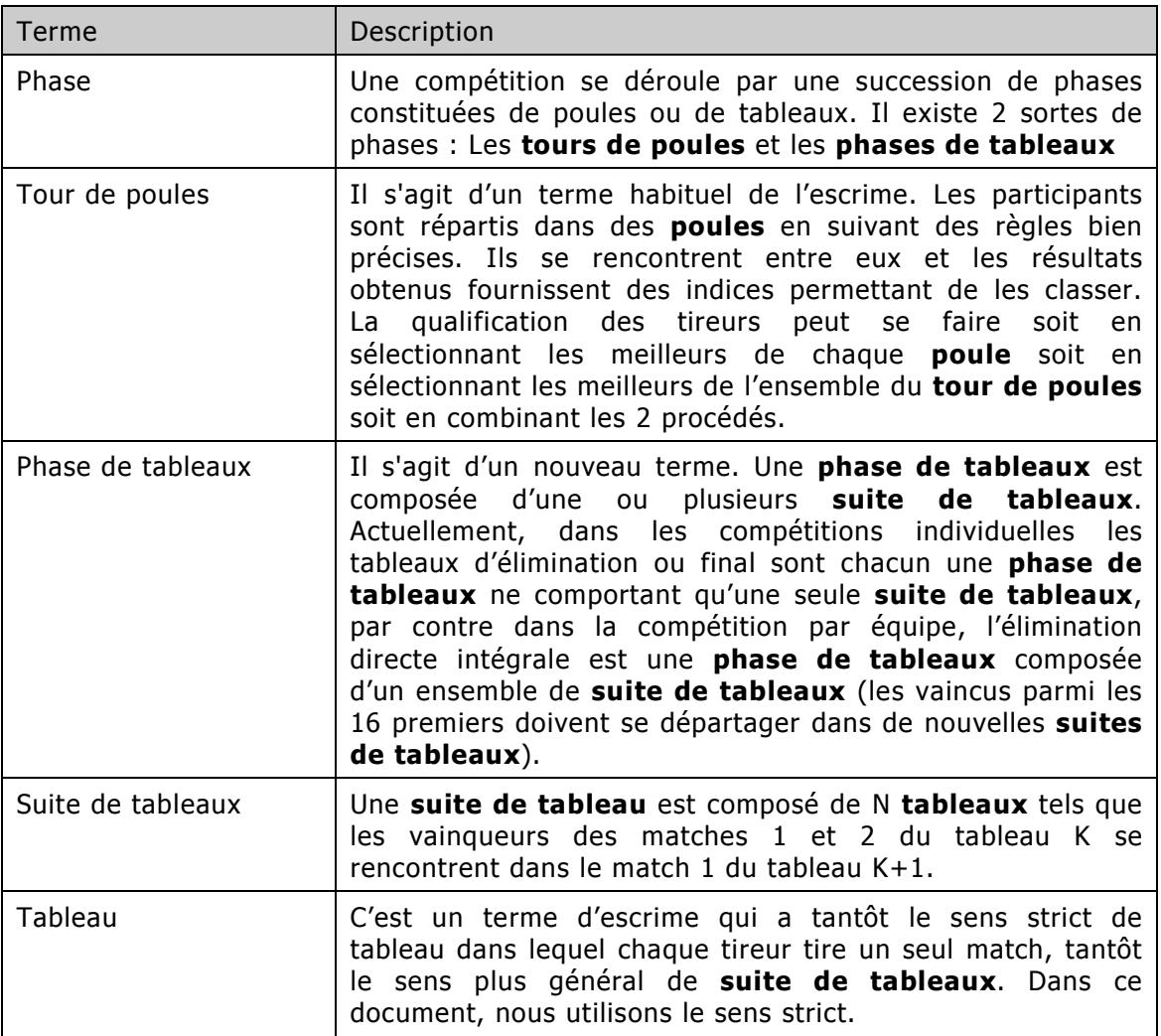

# **4. Fichier des résultats d'une compétition individuelle**

D'une façon schématique, le fichier se compose de 3 sections :

- 1. La section descriptive des tireurs ayant tiré.
- 2. La section descriptive des arbitres ayant arbitré.
- 3. La section contenant toutes les phases de déroulement de la compétition (tour de poules ou Phase de tableaux) rangées chronologiquement. Chaque phase contient principalement :
	- Un lien (éventuellement vide) sur la phase suivante pour les tireurs qualifiés.
	- Un lien (éventuellement vide) sur la phase suivante pour les tireurs non qualifiés.
	- La liste de tous les tireurs avec pour chacun d'eux leur rang d'entrée dans la phase, leur rang de sortie de la phase ainsi q'un statut indiquant s'il est exempté, qualifié, éliminé normalement, éliminé par abandon, éliminé par exclusion ou éliminé par forfait.
	- Des donnés sur les rencontres et leur hiérarchie en fonction du type de la phase (tour de poules ou Phase de tableaux).

```
<?xml version="1.0" encoding="iso-8859-1" ?> 
<!DOCTYPE CompetitionIndividuelle> 
<CompetitionIndividuelle Championnat="Calendrier" ID="CompID" Annee="Annee" 
             Arme="CodeArme" Sexe="CodeSexe" 
              Domaine="CodeDomaine" Federation="CodeFederation" 
              Organisateur="Organisateur" Categorie="CodeCatComp" Date="DateComp" 
              TitreCourt="Titre court de la compétition" 
              TitreLong="Titre long de la compétition"> 
        <Tireurs> 
               … Des tireurs 
                <Tireur ID="TireurID_n" Nom="Nom_n" Prenom="Prenom_n" 
                    DateNaissance="DateNais_n" Sexe="CodeSexe_n" Nation="Nation_n" 
                    Ligue="Ligue_n" Club="Club_n" 
                    Licence="Licence_n" Classement="NoSerie_n" 
                    Statut="CodeStatut_n"/> 
               … Autres tireurs 
     </Tireurs> 
      <Arbitres> 
               … Des arbitres 
            <Arbitre ID="ArbitreID_n" Nom="Nom_n" Prenom="Prenom_n" 
                    DateNaissance="DateNais_n" Sexe="CodeSexe_n" Nation="Nation_n" 
                   Ligue="Ligue_n" Categorie="CodeCatArb_n"
                   Licence="Licence_n"/>
               … Autres arbitres
        </Arbitres> 
        <Phases> 
               … Des phases (tour de poule ou phase de tableaux) 
                <TourDePoules PhaseID="PhaseID_n" ID="TourID_n" 
                       NbDePoules="NbDePoules_n" 
                       PhaseSuivanteDesQualifies="PhaseID_m" 
                       PhaseSuivanteDesElimines="PhaseID_k" 
                  NbQualifiesParPoule="QualifiesParPoule_n"
```

```
NbQualifiesParPoule="QualifiesParPoule_n"> 
   … Des tireurs 
   <Tireur REF="TireurID_n" RangInitial="RangInitial_n" 
        RangFinal="RangFinal_n" Statut="CodeStatut_n"> 
        … Autres tireurs
        … Des poules 
        <Poule ID="PouleID_n" Date="DatePoule_n" Piste="Piste_n"> 
                … Des tireurs
                <Tireur REF="TireurID_n" NoDansLaPoule="No_n" 
                        NbVictoires="NbVictoires_n" NbMatches="NbMatches_n" 
               TD="NbTD_n" TR="NbTR_n" RangPoule="RangPoule_n"> 
                … Autres tireurs 
                … Des arbitres
                <Arbitre REF="ArbitreID_n"/> 
                … Autres arbitres
                … Des matches
                <Match ID="MatchID_n"> 
                        <Tireur REF="TireurID_n1" Score="Score_n1" 
                     Statut="CodeStatut_n1"/> 
                        <Tireur REF="TireurID_n2" Score="Score_n2" 
                     Statut="CodeStatut_n2"/> 
                </Match> 
                … Autres matches
        </Poule> 
        … Autres poules
 </TourDePoules> 
 … Autres phases (tour de poule ou phase de tableaux)
<PhaseDeTableaux PhaseID="PhaseID_n" ID="PhaseDeTableauxID_n"
        PhaseSuivanteDesQualifies="PhaseID_m" 
        PhaseSuivanteDesElimines="PhaseID_k"> 
   … Des tireurs
   <Tireur REF="TireurID_n" RangInitial="RangInitial_n" 
        RangFinal="RangFinal_n" Statut="CodeStatut_n"> 
        … Autres tireurs 
        … Des suites de tableaux 
 <SuiteDeTableaux ID="SuiteDeTableauxID_n" 
        Titre="Titre_n" 
        DestinationDesQualifies="SuiteDeTableauxID_m" 
         NbDeTableaux="NbDeTableaux_n"> 
        … Des tableaux
        <Tableau ID="TableauID_n" Taille="Taille_n" 
                Titre="Titre_n" 
               DestinationDesElimines="SuiteDeTableauxID_m"> 
                … Des matches
               <Match ID="MatchID_n Date="DateMatch_n" Piste="Piste_n"">
                               … Des arbitres
                        <Arbitre REF="ArbitreID_n"/> 
                                … Autres arbitres
                        <Tireur REF="TireurID_n1" Score="Score_n1" 
                           Statut="CodeStatut_n1"/> 
                        <Tireur REF="TireurID_n2" Score="Score_n2" 
                           Statut="CodeStatut_n2"/> 
                </Match> 
                … Autres matches
        </Tableau> 
        … Autres tableaux
 </SuiteDeTableaux> 
 … Autres suites de tableaux
```

```
 </PhaseDeTableaux> 
                … Autres phases (tour de poule ou phase de tableaux)
        </ Phases > 
</CompetitionIndividuelle>
```
Voici la version avec une description détaillée des éléments et attributs qui composent le fichier. Les lignes explicatives suivent celles du fichier, écrites en caractères **gras**.

**<?xml version="1.0" encoding="iso-8859-1" ?>** 

Déclaration d'entête du fichier XML qui spécifie la version et le type d'encodage utilisé pour les caractéres (ici : Latin-1).

# **<!DOCTYPE CompetitionIndividuelle>**

Identification standard du type de document XML

# **<CompetitionIndividuelle Championnat="Calendrier" ID="CompID"**

L'élément CompetitionIndividuelle est la racine de l'arborescence des données à laquelle sont rattachées les tireurs, les arbitres et les phases de déroulement des rencontres.

L'attribut Championnat sert à identifier l'organisation propriétaire du calendrier (FIE pour la fédération internationale d'escrime ou code pays selon le CIO pour les fédérations nationales).

L'attribut ID est un identifiant unique de la compétition propre au propriétaire du calendrier. Dans le cas de la FIE, cet identifiant est fourni aux organisateurs dans le fichier export des données préparatoires à la compétition.

# **Annee="Annee"**

 Année ou saison de déroulement de la compétition individuelle. Dans le cas du championnat FIE, on fera figurer les deux années consécutives qui composent la saison séparées par un caractère "/" (exemple 2002/2003).

# **Arme="CodeArme"**

Code de l'arme de la compétition. Les valeurs autorisées sont (F = Fleuret,  $E =$  Epée et S = Sabre)

# **Sexe="CodeSexe"**

Code du sexe pour lequel la compétition a été organisée Les valeurs autorisées sont ( $M =$  Masculin,  $F =$  Féminin et FM = mixte)

# **Domaine="CodeDomaine"**

Code du domaine de la compétition. Les valeurs autorisées sont

 $(I = International, N = National, R = Réqional, L = Lique, C = entre clubs)$  **Federation="CodeFederation"** 

Code de la fédération responsable de la compétition. Les valeurs autorisées sont les abréviations des nations suivant les conventions du CIO. (optionnel)

# **Organisateur="Organisateur"**

Nom de l'organisateur de la compétition (optionnel)

# **Categorie="CodeCatComp"**

Catégorie de la compétition. Les valeurs autorisées sont (S = Sénior, J = Junior,  $C =$  Cadet,  $V =$  Vétéran, ...)

# **Date="DateComp"**

Date du début de la compétition au format (JJ.MM.AAAA)

# **TitreCourt="Titre court de la compétition"**

Texte court représentant le nom de la compétition (optionnel)

# **TitreLong="Titre long de la compétition">**

Texte long représentant le nom de la compétition (optionnel)

# **<Tireurs>**

Début de la section contenant la liste de tous les tireurs inscrits à la compétition.

 …  **<Tireur ID="TireurID\_n"** 

Description du nième Tireur de la liste. L'attribut ID est un identifiant unique sur l'ensemble des tireurs de la compétition. Il peut être librement choisi par les organisateurs.

> **Nom="Nom\_n"**  Nom du tireur.  **Prenom="Prenom\_n"**  Prénom du tireur.  **DateNaissance="DateNais\_n"**  Date de naissance (jour, mois et année) du tireur sous forme (JJ.MM.AAAA).  **Sexe="CodeSexe\_n"**  Code du sexe du tireur ( $M = M$ asculin et  $F = F$ éminin).  **Nation="Nation\_n"**  Identifiant de la nation du tireur. Cet attribut est obligatoire pour une compétition du calendrier de la FIE. Les codes à utiliser sont ceux du CIO.  **Ligue="Ligue\_n"**  Ligue du tireur (optionnel).  **Club="Club\_n"**  Nom du club du tireur (optionnel).  **Licence="Licence\_n"**  Numéro de licence du tireur associé au calendrier de la compétition (licence FIE ou licence nationale). Dans le cas du calendrier FIE Ce numéro est fourni aux organisateurs dans le fichier export des données préparatoires à la compétition. **Classement="NoSerie\_n"**  Rang du tireur dans le classement final de la compétition  **Statut="CodeStatut\_n"/>**  Statut en fin de compétition du tireur ( $N = N$ ormal,  $A = A$ bandon,  $E =$  Exclusion et  $F =$  Forfait).

# **</Tireurs>**

…

Fin de la liste des tireurs.

# **<Arbitres>**

…

Début de la section contenant la liste des arbitres ayant participés à la compétition.

# **<Arbitre ID="ArbitreID\_n"**

Description du nième Arbitre de la liste. L'attribut ID est un identifiant unique sur l'ensemble des arbitres de la compétition. Il peut être librement choisi par les organisateurs même s'il est conseillé d'utiliser son numéro de licence (cf. attributs ci dessous).

 **Nom="Nom\_n"** 

Nom de l'arbitre.  **Prenom="Prenom\_n"**  Prénom de l'arbitre.  **DateNaissance="DateNais\_n"**  Date de naissance de l'arbitre sous forme (JJ.MM.AAAA).  **Sexe="CodeSexe\_n"**  Code du sexe de l'arbitre ( $M = M$ asculin et  $F = F$ éminin).  **Nation="Nation\_n"**  Identifiant de la nation de l'arbitre. Cet attribut est obligatoire pour une compétition internationale. Les codes à utiliser sont ceux du CIO.  **Ligue="Ligue\_n"**  Identifiant de la ligue de l'arbitre (optionnel). **Categorie="CodeCatArb\_n"**  Code de la catégorie de l'arbitre. Pour la FIE les codes A, B ou C sont admis.  **Licence="Licence\_n"**  Numéro de licence de l'arbitre associé au calendrier de la compétition

 (licence FIE ou licence nationale). Dans le cas du calendrier FIE Ce numéro est fourni aux organisateurs dans le fichier export des données préparatoires à la compétition.

#### **</Arbitres>**

Fin de la liste des arbitres.

#### **<Phases>**

Début de la section des phases de déroulement des rencontres entre les différents tireurs. Cette section peut se composer d'un nombre variable de tours de poules et/ou de phases de tableaux suivant le type de compétition.

…

man and the contract of the

…

## **<TourDePoules PhaseID="PhaseID\_n" ID="TourID\_n"**

Début de la nième phase de type tour de poules. Cet élément se compose de la liste de tous les tireurs inscrits à la compétition avec leurs classements suivi de la liste de toutes les poules.

L'attribut *PhaseID* est un identifiant global unique parmi l'ensemble des phases (tours de poules et phases de tableaux) de la compétition. Cet attribut servira de lien de chaînage entre les différentes phases.

L'attribut *ID* est un identifiant unique sur l'ensemble des tours de poules de la compétition.

# **NbDePoules="NbDePoules\_n"**

Nombre de poules du tour de poules.

# **PhaseSuivanteDesQualifies="PhaseID\_m"**

Cet attribut référence la phase ayant un attribut *PhaseID* équivalent et à laquelle devront participer les tireurs qualifiés. Si cet attribut est absent, cela signifie que c'est la dernière phase de la compétition.

# **PhaseSuivanteDesElimines="PhaseID\_k"**

Cet attribut référence la phase avant un attribut *PhaseID* équivalent et à laquelle devront participer les tireurs éliminés. Si cet attribut est absent, cela signifie que les tireurs éliminés ne sont plus repêchés et que le rang final obtenu à la fin de ce tour de poules correspond au rang définitif.

#### **NbQualifiesParPoule="QualifiesParPoule\_n"**

Nombre tireurs qualifiés au rang dans chaque poule.

**NbQualifiesParIndice=" QualifiesParIndice\_n">** 

Nombre de tireurs qualifiés à l'indice sur l'ensemble du tour de poules.

#### and the state of the state of the **<Tireur REF="TireurID\_n"**

Le nième tireur parmi la liste consécutive de tous les tireurs inscrits à la compétition.

L'attribut REF référence celui ayant un attribut ID équivalent dans la section Tireurs décrite plus haut.

# **RangInitial="RangInitial\_n"**

 C'est le classement initial du tireur dans le tour de poules **RangFinal="RangFinal\_n"** 

 C'est le classement du tireur à la fin du tour de poules  **Statut="CodeStatut\_n"/>** 

Statut du tireur dans le tour de poules (X = exempté, Q = qualifié,

 $N =$  non qualifié,  $A =$  éliminé par abandon,

 $E =$  éliminé par exclusion ou  $F =$  éliminé par forfait).

#### **<Poule ID="PouleID\_n"**

Début de la nième poule composant le tour de poules. L'attribut ID est un identifiant unique sur l'ensemble des poules du tour de poules. L'élément *Poule* se compose de la liste des tireurs suivi de la liste des arbitres suivi de la liste des matches.

# **Date="DatePoule\_n"**

Date et heures du début des rencontres de la poule au format

# (JJ.MM.AAAA HH:MI)

# **Piste="Piste\_n">**

…

Numéro de la piste affecté à la poule.

# **<Tireur REF="TireurID\_n"**

Le nième tireur de la poule. L'attribut REF référence celui ayant un attribut *ID* équivalent dans la section *Tireurs* décrite plus haut.

 **NoDansLaPoule="No\_n"**  Numéro d'ordre du tireur dans la poule **NbVictoires="NbVictoires\_n"**  Nombre de victoires du tireur **NbMatches="NbMatches\_n"**  Nombre de matches du tireur **TD="NbTD\_n"**  Nombre de touches données **TR="NbTR\_n"**  Nombre de touches reçues **RangPoule="RangPoule\_n">**  Rang du tireur dans la poule and the contract of the contract of the

# **<Arbitre REF="ArbitreID\_n"/>**

Le nième arbitre ayant participé à la poule (généralement 1 ou 2). L'attribut REF référence celui ayant un attribut ID équivalent dans la section Arbitres décrite plus haut.

#### and the contract of the contract of the  **<Match ID="MatchID\_n">**

Description du nième match de la poule. L'attribut ID est un identifiant unique sur l'ensemble des matchs de la poule. L'élément *Match* se compose des 2 tireurs qui y ont participé.

# **<Tireur REF="TireurID\_n1"**

Le premier tireur du match. L'attribut REF référence celui ayant un attribut ID équivalent dans la section Tireurs décrite plus haut.

# **Score="Score\_n1"**

Le nombre de touches effectuées par le tireur **Statut="CodeStatut\_n1"/>** 

Statut du tireur à la fin du match  $(A =$  abandon,

 $E =$  exclusion,  $F =$  Forfait,  $V =$  Victoire ou  $D = Defaite$ 

# **<Tireur REF="TireurID\_n2" Score="Score\_n2" Statut="CodeStatut\_n2"/>**

Idem pour le second tireur du match.

# **</Match>**

Fin du match

#### and the contract of the contract of the  **</Poule>**

Fin de la poule

# **</TourDePoules>**

and the state of the state of the

…

Fin du tour de poules

# **<PhaseDeTableaux PhaseID="PhaseID\_n" ID="PhaseDeTableauxID\_n"**

Début de la nième phase de type phase de tableaux. Cet élément se compose de la liste de tous les tireurs inscrits à la compétition avec leurs classements suivi d'une ou plusieurs suites de tableaux.

 L'attribut PhaseID est un identifiant global unique parmi l'ensemble des phases (tours de poules et phases de tableaux) de la compétition. Cet attribut servira de lien de chaînage entre les différentes phases.

L'attribut ID est un identifiant unique sur l'ensemble des phases de tableaux de la compétition.

# **PhaseSuivanteDesQualifies="PhaseID\_m"**

Cet attribut référence la phase ayant un attribut PhaseID équivalent et à laquelle devront participer les tireurs qualifiés. Si cet attribut est absent, cela signifie que c'est la dernière phase de la compétition.

# **PhaseSuivanteDesElimines="PhaseID\_k">**

Cet attribut référence la phase ayant un attribut PhaseID équivalent et à laquelle devront participer les tireurs éliminés. Si cet attribut est absent, cela signifie que les tireurs éliminés ne sont plus repêchés et que le rang final obtenu à la fin de cette phase de tableaux correspond au rang définitif.

…

man and the state of the

# **<Tireur REF="TireurID\_n"**

Le nième tireur parmi la liste consécutive de tous les tireurs inscrits à la compétition.

L'attribut REF référence celui avant un attribut ID équivalent dans la section *Tireurs* décrite plus haut.

## **RangInitial="RangInitial\_n"**

 C'est le classement initial du tireur dans la phase de tableaux **RangFinal="RangFinal\_n"** 

 C'est le classement du tireur à la fin de la phase de tableaux  **Statut="CodeStatut\_n"/>** 

Statut du tireur dans la phase de tableaux (X = exempté, Q = qualifié,

 $N =$  non qualifié,  $A =$  éliminé par abandon,

 $E =$  éliminé par exclusion ou  $F =$  éliminé par forfait).

# **<SuiteDeTableaux ID="SuiteDeTableauxID\_n"**

La nième suite de tableaux d'élimination directe qui compose la phase de tableaux. Cet élément se compose d'un ensemble de tableaux représentant chaque tour d'élimination

L'attribut ID est un identifiant unique sur l'ensemble des suites de tableaux de la phase de tableaux. Cet attribut servira de lien de chaînage entre les différentes suites de tableaux, lorsque les vaincus de certains niveaux doivent se départager dans une nouvelle suite de tableaux.

## **Titre="Titre\_n"**

Titre descriptif de la nième suite de tableaux.

# **DestinationDesQualifies="SuiteDeTableauxID\_m"**

Cet attribut référence la suite de tableaux ayant un attribut *ID* équivalent et à laquelle devront participer les tireurs qualifiés. Si cet attribut est absent, cela signifie que les qualifiés participeront à la phase suivante spécifiée dans l'attribut PhaseSuivanteDesQualifies de la phase de tableaux courante.

# **NbDeTableaux="NbDeTableaux\_n">**

Nombre de tableaux qui compose la suite de tableaux.

…

# **<Tableau ID="TableauID\_n"**

Début du nième tableau composant la suite de tableaux. L'attribut ID est un identifiant unique sur l'ensemble des tableaux appartenant à la suite de tableaux. L'élément Tableau se compose d'une liste de matches.

**Taille="Taille\_n"** 

Taille du nième tableau

# **Titre="Titre\_n"**

Titre descriptif du nième tableaux.

# **DestinationDesElimines="SuiteDeTableauxID\_m">**

 Cet attribut référence la suite de tableaux ayant un attribut ID équivalent et à laquelle devront participer les tireurs vaincus.

Si cet attribut est absent, cela signifie que les vaincus sont simplement classés d'après leur rang initial. Rappelons que la destination des qualifiés n'a pas besoin d'être spécifiée, car c'est implicitement le tableau suivant.

# **<Match ID="MatchID\_n"**

**Market Additional Contract Additional Contract** 

**Market Adams and Adams and Adams** 

**Market Adams and Adams and Adams** 

Description du nième match du tableau. L'attribut ID est un identifiant unique sur l'ensemble des matches du tableau. L'élement Match se compose de l'arbitre et des tireurs (1 ou 2) qui y ont participé

# **Date="DateMatch\_n"**

Date et heure du début de la rencontre au format (JJ.MM.AAAA HH:MI)

# **Piste="Piste\_n">**

Numéro de la piste.

# **<Arbitre REF="ArbitreID\_n"/>**

Le nième arbitre ayant participé au match (généralement 1). L'attribut REF référence celui ayant un attribut ID équivalent dans la section Arbitres décrite plus haut.

# **<Tireur REF="TireurID\_n1"**

Le premier tireur du match. L'attribut REF référence celui ayant un attribut ID équivalent dans la section Tireurs décrite plus haut.

# **Score="Score\_n1"**

Le nombre de touches effectuées par le tireur **Statut="CodeStatut\_n1"/>** 

Statut du tireur à la fin du match  $(A =$  abandon,

 $E =$  exclusion,  $F =$  Forfait,  $V =$  Victoire ou  $D = Defiate$ 

Lorsqu'il s'agit d'un pseudo-match avec un seul tireur automatiquement qualifié, le score est vide et le statut est V

# **<Tireur REF="TireurID\_n2" Score="Score\_n2" Statut="CodeStatut\_n2"/>**

Idem pour le second tireur du match. Rappelons que cet élément (le 2<sup>e</sup> tireur) est absent s'il s'agit d'un pseudo-match avec un seul tireur automatiquement qualifié.

# **</Match>**

Fin du match

#### **10.000 mm = 10.000 mm = 10.000 mm </Tableau>**

Fin du tableau

## …

# **</SuiteDeTableaux>**

Fin de la suite de tableaux

#### **</ PhaseDeTableaux >**

Fin de la phase de tableaux

# **</Phases>**

…

…

Fin des phases

# **</CompetitionIndividuelle>**

Fin des données de la compétition et fin du fichier

# **5. Fichier des résultats d'une compétition par équipes**

Comme pour les compétitions individuelles, le fichier se compose de 3 sections :

- 1. La section descriptive des équipes ayant participé et de leurs tireurs.
- 2. La section descriptive des arbitres ayant arbitré.
- 3. La section contenant toutes les phases de déroulement de la compétition (tour de poules ou phase de tableaux) rangées chronologiquement. Chaque phase contient principalement :
	- Un lien (éventuellement vide) sur la phase suivante pour les équipes qualifiées.
	- Un lien (éventuellement vide) sur la phase suivante pour les équipes non qualifiées.
	- La liste de toutes les équipes avec pour chacune d'elle leur rang d'entrée dans la phase, leur rang de sortie de la phase ainsi q'un statut indiquant si elle est exemptée, qualifiée, éliminée normalement, éliminée par abandon, éliminée par exclusion ou éliminée par forfait.
	- Des donnés sur les rencontres et leur hiérarchie en fonction du type de la phase (tour de poules ou phase de tableaux).

Rappelons qu'actuellement seule les phases de tableaux sont pratiquées dans les compétitions par équipes au niveau international.

```
<?xml version="1.0" encoding="iso-8859-1" ?> 
<!DOCTYPE CompetitionParEquipes> 
<CompetitionParEquipes Championnat="Calendrier" ID="CompID" Annee="Annee" 
              Arme="CodeArme" Sexe="CodeSexe" 
             Domaine="CodeDomaine" Federation="CodeFederation" 
              Organisateur="Organisateur" Categorie="CodeCatComp" Date="DateComp" 
              TitreCourt="Titre court de la compétition" 
              TitreLong="Titre long de la compétition"> 
      … Des équipes
       <Equipe ID="EquipeID_n" Nation="Nation_n" Lique="Lique_n" Club="Club_n"
               Classement="NoSerie_n" Statut="CodeStatut_n"> 
               … Des tireurs
               <Tireur ID="TireurID_n" Nom="Nom_n" Prenom="Prenom_n" 
                   DateNaissance="DateNais_n" Sexe="CodeSexe_n" Nation="Nation_n"
                   Ligue="Ligue_n" Club="Club_n"
                    Licence="Licence_n"/> 
               … Autres tireurs
     </Equipe> 
     … Autres équipes
     <Arbitres> 
               … Des arbitres
            <Arbitre ID="ArbitreID_n" Nom="Nom_n" Prenom="Prenom_n" 
                   DateNaissance="DateNais_n" Sexe="CodeSexe_n" Nation="Nation_n"
                    Ligue="Ligue_n" Categorie="CodeCatArb_n" 
                   Licence="Licence_n"/>
               … Autres arbitres
        </Arbitres> 
        <Phases>
```

```
 … Des phases (tour de poule ou phase de tableaux)
 <TourDePoules PhaseID="PhaseID_n" ID="TourID_n" 
        NbDePoules="NbDePoules_n" 
        PhaseSuivanteDesQualifies="PhaseID_m" 
        PhaseSuivanteDesElimines="PhaseID_k" 
   NbQualifiesParPoule="QualifiesParPoule_n" 
   NbQualifiesParPoule="QualifiesParPoule_n"> 
   … Des équipes
   <Equipe REF="EquipeID_n" RangInitial="RangInitial_n" 
        RangFinal="RangFinal_n" Statut="CodeStatut_n"> 
        … Autres équipes
        … Des poules
        <Poule ID="PouleID_n" Date="DatePoule_n" Piste="Piste_n"> 
                … Des équipes
                <Equipe REF="EquipeID_n" NoDansLaPoule="No_n" 
                       NbVictoires="NbVictoires_n" NbMatches="NbMatches_n" 
               TD="NbTD_n" TR="NbTR_n" RangPoule="RangPoule_n"> 
                … Autres équipes
                … Des matches
                <Match ID="MatchID_n"> 
                … Des arbitres
                <Arbitre REF="ArbitreID_n"/> 
                … Autres arbitres
                        <Equipe REF="EquipeID_n1" Score="Score_n1" 
                     Statut="CodeStatut_n1"/> 
                        <Equipe REF="EquipeID_n2" Score="Score_n2" 
                     Statut="CodeStatut_n2"/> 
                       … Des assauts
                <Assaut ID="AssautID_n"> 
                        <Tireur REF="TireurID_n1" Score="Score_n1"/> 
                        <Tireur REF="TireurID_n2" Score="Score_n2"/> 
                </Assaut> 
                       … Autres assauts
                </Match> 
                … Autres matches
        </Poule> 
        … Autres poules
 </TourDePoules> 
 … Autres phases (tour de poule ou phase de tableaux)
 <PhaseDeTableaux PhaseID="PhaseID_n" ID="PhaseDeTableauxID_n" 
        PhaseSuivanteDesQualifies="PhaseID_m" 
        PhaseSuivanteDesElimines="PhaseID_k"> 
   … Des équipes
   <Equipe REF="EquipeID_n" RangInitial="RangInitial_n" 
        RangFinal="RangFinal_n" Statut="CodeStatut_n"> 
        … Autres équipes
        … Des suites de tableaux
 <SuiteDeTableaux ID="SuiteDeTableauxID_n" 
        Titre="Titre_n" 
        DestinationDesQualifies="SuiteDeTableauxID_m" 
         NbDeTableaux="NbDeTableaux_n"> 
        … Des tableaux
        <Tableau ID="TableauID_n" Taille="Taille_n" 
                Titre="Titre_n" 
               DestinationDesElimines="SuiteDeTableauxID_m"> 
                … Des matches
               <Match ID="MatchID_n" Date="DateMatch_n" Piste="Piste_n">
                       … Des arbitres
```

```
 <Arbitre REF="ArbitreID_n"/> 
                                       … Autres arbitres
                                       <Equipe REF="EquipeID_n1" Score="Score_n1" 
                                           Statut="CodeStatut_n1"/> 
                                       <Equipe REF="EquipeID_n2" Score="Score_n2" 
                                           Statut="CodeStatut_n2"/> 
                                       … Des assauts
                                      <Assaut ID="AssautID_n">
                                               <Tireur REF="TireurID_n1" Score="Score_n1"/> 
                                               <Tireur REF="TireurID_n2" Score="Score_n2"/> 
                                       </Assaut> 
                                       … Autres assauts
                                </Match> 
                                … Autres matches
                        </Tableau> 
                        … Autres tableaux
                </SuiteDeTableaux> 
                … Autres suites de tableaux
        </PhaseDeTableaux> 
                … Autres phases (tour de poule ou phase de tableaux)
        </ Phases > 
</CompetitionParEquipes>
```
Ce fichier est très similaire à celui des résultats de compétition individuelle. Il suffit généralement de remplacer le terme tireur par équipe. Dans ce chapitre, des explications détaillées ne seront fournies que pour les lignes avec de réelles différences.

```
<?xml version="1.0" encoding="iso-8859-1" ?> 
<!DOCTYPE CompetitionParEquipes> 
<CompetitionParEquipes Championnat="Calendrier" ID="CompID" Annee="Annee" 
            Arme="CodeArme" Sexe="CodeSexe" 
           Domaine="CodeDomaine" Federation="CodeFederation" 
            Organisateur="Organisateur" Categorie="CodeCatComp" 
            Date="DateComp" 
            TitreCourt="Titre court de la compétition" 
            TitreLong="Titre long de la compétition">
```
L'élément *CompetitionParEquipes* est la racine de l'arborescence des données à laquelle sont rattachées les équipes et leurs tireurs, les arbitres et les phases de déroulement des rencontres. La signification des attributs est identique à l'élément CompetitionIndividuelle.

#### …  **<Equipe ID="EquipeID\_n"**

Description de la nième *Equipe* parmi la liste de toutes les équipes inscrites à la compétition. L'attribut *ID* est un identifiant unique sur l'ensemble des équipes de la compétition.

L'élément *Equipe* se compose de la liste de tous les tireurs avec les éventuels remplaçants.  **Nation="Nation\_n"**  Identifiant de la nation de l'équipe. Cet attribut est obligatoire pour une compétition du calendrier de la FIE. Les codes à utiliser sont ceux du CIO.  **Ligue="Ligue\_n"**  Ligue de l'équipe (optionnel).  **Club="Club\_n"**  Nom du club de l'équipe (optionnel). **Classement="NoSerie\_n"** 

 Rang de l'équipe dans le classement final de la compétition  **Statut="CodeStatut\_n">** 

Statut en fin de compétition du tireur ( $N =$  Normal,  $A =$  Abandon,  $E =$  Exclusion et  $F =$  Forfait).

```
 <Tireur ID="TireurID_n" Nom="Nom_n" Prenom="Prenom_n" 
    DateNaissance="DateNais_n" Sexe="CodeSexe_n" 
    Nation="Nation_n" Ligue="Ligue_n" Club="Club_n"
   Licence="Licence_n"/>
```
Cet élément qui décrit le nième tireur de l'équipe est identique au fichier des compétitions individuelles sans les attributs Classement et Statut.

#### … **</Equipe>**

```
…
```
…

# **<Arbitres>**

Cette section est identique à celle du fichier des compétitions individuelles

```
 … 
         <Arbitre ID="ArbitreID_n" Nom="Nom_n" Prenom="Prenom_n" 
                DateNaissance="DateNais_n" Sexe="CodeSexe_n" 
                Nation="Nation_n" 
                Ligue="Ligue_n" Categorie="CodeCatArb_n" 
                Licence="Licence_n"/>
```
#### …  **</Arbitres>**

# **<Phases>**

…

(cf. compétition individuelle en remplaçant tireur par equipe)

```
 <TourDePoules PhaseID="PhaseID_n" ID="TourID_n" 
       NbDePoules="NbDePoules_n" 
       PhaseSuivanteDesQualifies="PhaseID_m" 
       PhaseSuivanteDesElimines="PhaseID_k" 
  NbQualifiesParPoule="QualifiesParPoule_n" 
  NbQualifiesParPoule="QualifiesParPoule_n">
```
(cf. compétition individuelle en remplaçant tireur par equipe) …

# **<Equipe REF="EquipeID\_n" RangInitial="RangInitial\_n" RangFinal="RangFinal\_n" Statut="CodeStatut\_n">** (cf. compétition individuelle en remplaçant tireur par equipe)

and the state of the state of the

```
 <Poule ID="PouleID_n" Date="DatePoule_n" Piste="Piste_n">
```
(cf. compétition individuelle en remplaçant tireur par equipe)

and the contract of the contract of the  **<Equipe REF="EquipeID\_n" NoDansLaPoule="No\_n" NbVictoires="NbVictoires\_n"** 

# **NbMatches="NbMatches\_n"**

**Market Additional Contract Additional Contract** 

# **TD="NbTD\_n" TR="NbTR\_n" RangPoule="RangPoule\_n">**

(cf. compétition individuelle en remplaçant tireur par equipe)

#### and the contract of the contract of the **<Match ID="MatchID\_n">**

Description du nième match de la poule. L'attribut ID est un identifiant unique sur l'ensemble des matchs de la poule. L'élément Match se compose de la liste des arbitres suivi des 2 équipes qui y ont participé et terminé par la liste des assauts entre les différents tireurs.

## **Market Additional Contract Additional Contract <Arbitre REF="ArbitreID\_n"/>**

Le nième arbitre ayant participé au match. L'attribut *REF* référence celui ayant un attribut *ID* équivalent dans la section *Arbitres* décrite plus haut.

# **<Equipe REF="EquipeID\_n1" Score="Score\_n1" Statut="CodeStatut\_n1"/> <Equipe REF="EquipeID\_n2" Score="Score\_n2" Statut="CodeStatut\_n2"/>**

(cf. compétition individuelle en remplaçant tireur par equipe)

# **<Assaut ID="AssautID\_n">**

Description du nième assaut entre 2 tireurs des 2 équipes du match. L'attribut ID est un identifiant unique sur l'ensemble des assauts du match. L'élément Assaut se compose des 2 tireurs qui y ont participé.

 **<Tireur REF="TireurID\_n1" Score="Score\_n1"/> <Tireur REF="TireurID\_n2" Score="Score\_n2"/>** Les attributs des 2 tireurs sont similaires à ceux d'un match de poule en compétition individuelle à l'exception des scores qui sont cumulés par équipe et de l'attribut Statut absent.

 **</Assaut>**  and the contract of the contract of the contract of

 **</Match>** 

and the contract of the contract of the  **</Poule>** 

 **</TourDePoules>** 

and the state of the state of the

and the state of the state of the

**Market Additional Contract Additional Contract** 

**Market Additional Contract Additional Contract** 

and the contract of the contract of the contract of

# …  **<PhaseDeTableaux PhaseID="PhaseID\_n" ID="PhaseDeTableauxID\_n" PhaseSuivanteDesQualifies="PhaseID\_m"**

# **PhaseSuivanteDesElimines="PhaseID\_k">**

(cf. compétition individuelle en remplaçant tireur par equipe)

# … **<Equipe REF="EquipeID\_n" RangInitial="RangInitial\_n" RangFinal="RangFinal\_n" Statut="CodeStatut\_n">**

(cf. compétition individuelle en remplaçant tireur par equipe)

# **<SuiteDeTableaux ID="SuiteDeTableauxID\_n"**

 **Titre="Titre\_n"** 

# **DestinationDesQualifies="SuiteDeTableauxID\_m" NbDeTableaux="NbDeTableaux\_n">**

(cf. compétition individuelle en remplaçant tireur par equipe)

#### …  **<Tableau ID="TableauID\_n" Taille="Taille\_n" Titre="Titre\_n"**

# **DestinationDesElimines="SuiteDeTableauxID\_m">**

(cf. compétition individuelle en remplaçant tireur par equipe)

# **<Match ID="MatchID\_n" Date="DateMatch\_n" Piste="Piste\_n">**

Description du nième match du tableau. L'attribut ID est un identifiant unique sur l'ensemble des matchs du tableau. L'élément *Match* se compose de la liste des arbitres suivi des équipes (1 ou 2) qui y ont participé et terminé par la liste des assauts entre les différents tireurs. Les attributs sont équivalents à ceux des compétitions individuelles.

# **<Arbitre REF="ArbitreID\_n"/>**

Le nième arbitre ayant participé au match. L'attribut REF référence celui avant un attribut ID équivalent dans la section *Arbitres* décrite plus haut.

**Market Additional Contract Additional Contract** 

```
 <Equipe REF="EquipeID_n1" Score="Score_n1" 
                                         Statut="CodeStatut_n1"/> 
                                      <Equipe REF="EquipeID_n2" Score="Score_n2" 
                                         Statut="CodeStatut_n2"/> 
                                     (cf. compétition individuelle en remplaçant tireur par equipe)
     and the contract of the contract of the contract of
                                      <Assaut ID="AssautID_n"> 
                                      Description du nième assaut entre 2 tireurs des 2 équipes 
                                   du match. L'attribut ID est un identifiant unique sur l' 
                                   ensemble des assauts du match. L'élément Assaut se
                                   compose des tireurs (1 ou 2) qui y ont participé. 
                                             <Tireur REF="TireurID_n1" 
                                               Score="Score_n1"/> 
                                             <Tireur REF="TireurID_n2" 
                                               Score="Score_n2"/> 
                                                    Idem assaut en match de poule 
                                      </Assaut> 
     and the contract of the contract of the
                              </Match> 
     Market Additional Contract Additional Contract
                       </Tableau> 
      … 
               </SuiteDeTableaux> 
      … 
       </PhaseDeTableaux> 
 …
```
**</ Phases > </CompetitionParEquipes>** 

# **6. Fichier des données préparatoires à une compétition individuelle**

Ce fichier est fourni aux organisateurs d'une compétition individuelle. Il provient généralement d'une base de données appartenant à l'organisme responsable du calendrier de la compétition. Il contient les informations sur les tireurs et les arbitres qui peuvent y participer.

```
<?xml version="1.0" encoding="iso-8859-1" ?> 
<!DOCTYPE BaseCompetitionIndividuelle> 
<BaseCompetitionIndividuelle Championnat="Calendrier" ID="CompID" Annee="Annee" 
             Arme="CodeArme" Sexe="CodeSexe" 
              Domaine="CodeDomaine" Federation="CodeFederation" 
              Organisateur="Organisateur" Categorie="CodeCatComp" Date="DateComp" 
              TitreCourt="Titre court de la compétition" 
              TitreLong="Titre long de la compétition"> 
        <Tireurs> 
               … Des tireurs
               <Tireur ID="TireurID_n" Nom="Nom_n" Prenom="Prenom_n" 
                   DateNaissance="DateNais_n" Sexe="CodeSexe_n" Nation="Nation_n"
                   Lique="Lique_n" Club="Club_n"
                    Licence="Licence_n" Classement="NoSerie_n" 
                    Points="Point_n"/> 
               … Autres tireurs
```

```
</Tireurs> 
      <Arbitres> 
                … Des arbitres
            <Arbitre ID="ArbitreID_n" Nom="Nom_n" Prenom="Prenom_n" 
                   DateNaissance="DateNais_n" Sexe="CodeSexe_n" Nation="Nation_n"
                   Lique="Lique_n" Categorie="CodeCatArb_n"
                    Licence="Licence_n"/> 
                … Autres arbitres
        </Arbitres> 
</BaseCompetitionIndividuelle>
```
Ce fichier est très similaire au fichier des résultats d'une compétition individuelle, à l'exception des points suivants:

- Le nom de l'élément racine du document est *BaseCompetitionIndividuelle* à la place de CompetitionIndividuelle. Notons que l'identifiant FIE de la compétition est fourni aux organisateurs par l'intermédiaire de l'attribut ID. Cet identifiant ainsi que l'attribut Année devront être retournés dans le fichier des résultats de la compétition.
- L'attribut *Classement* contient le rang du tireur avant la compétition dans le classement associé au calendrier (classement officiel FIE, classement national, …)
- L'attribut *Points* contient le nombre de points avant la compétition associés au classement du tireur.
- L'attribut *Statut* de l'élément Tireur est absent.
- Dans le cas de la FIE, les attributs *Lique* et Club de l'élément Tireur sont absents.
- Dans le cas de la FIE, l'attribut Lique de l'élément Arbitre est absent.
- Toute la section *Phases* est absente du fichier.

# **7. Fichier des données préparatoires à une compétition par équipe**

Ce fichier est fourni aux organisateurs d'une compétition par équipe. Il provient généralement d'une base de données appartenant à l'organisme responsable du calendrier de la compétition. Il contient les informations sur les tireurs, les arbitres et les équipes qui peuvent y participer.

```
<?xml version="1.0" encoding="iso-8859-1" ?> 
<!DOCTYPE BaseCompetitionParEquipes> 
<BaseCompetitionParEquipes Championnat="Calendrier" ID="CompID" Annee="Annee" 
             Arme="CodeArme" Sexe="CodeSexe" 
              Domaine="CodeDomaine" Federation="CodeFederation" 
              Organisateur="Organisateur" Categorie="CodeCatComp" Date="DateComp" 
              TitreCourt="Titre court de la compétition" 
              TitreLong="Titre long de la compétition"> 
        <Tireurs> 
               … Des tireurs
               <Tireur ID="TireurID_n" Nom="Nom_n" Prenom="Prenom_n" 
                   DateNaissance="DateNais_n" Sexe="CodeSexe_n" Nation="Nation_n"
                   Ligue="Ligue_n" Club="Club_n"
                    Licence="Licence_n" Classement="NoSerie_n"
```

```
 Points="Point_n" Equipe="EquipeID_n"/> 
                … Autres tireurs
     </Tireurs> 
     <Arbitres> 
                … Des arbitres
            <Arbitre ID="ArbitreID_n" Nom="Nom_n" Prenom="Prenom_n" 
                    DateNaissance="DateNais_n" Sexe="CodeSexe_n" Nation="Nation_n" 
                   Ligue="Ligue_n" Categorie="CodeCatArb_n"
                    Licence="Licence_n"/> 
                … Autres arbitres
        </Arbitres> 
     <Equipes> 
      … Des équipes 
            <Equipe ID="EquipeID_n" Nation="Nation_n" Ligue="Ligue_n" Club="Club_n" 
                   Classement="NoSerie_n"Points="Point_n"/> 
     … Autres équipes 
     </Equipes> 
</BaseCompetitionParEquipes>
```
Ce fichier est très similaire au fichier des données préparatoires à une compétition individuelle, à l'exception des points suivants:

- Le nom de l'élément racine du document est *BaseCompetitionParEquipes* à la place de BaseCompetitionIndividuelle.
- Dans le cas de la FIE, les attributs Lique et Club de l'élément Tireur sont absents.
- Chaque élément tireur comporte en plus un attribut *Equipe* qui référence celle ayant un *ID* équivalent dans la section Equipes.
- Dans le cas de la FIE, l'attribut Lique de l'élément Arbitre est absent.
- Le fichier contient en plus une section composée de la liste des équipes. Chaque élément Equipe est similaire à celui du fichier des résultats de compétition par équipes, à l'exception des points suivants:
- Dans le cas de la FIE, l'attribut *ID* est identique à l'attribut *Nation*, alors que les attributs *Lique* et *Club* ne sont pas renseignés.
- L'attribut *Classement* contient le rang de l'équipe avant la compétition dans le classement associé au calendrier (classement officiel FIE, classement national, …)
- L'attribut *Points* contient le nombre de points avant la compétition associés au classement de l'équipe.
- L'attribut *Statut* est absent